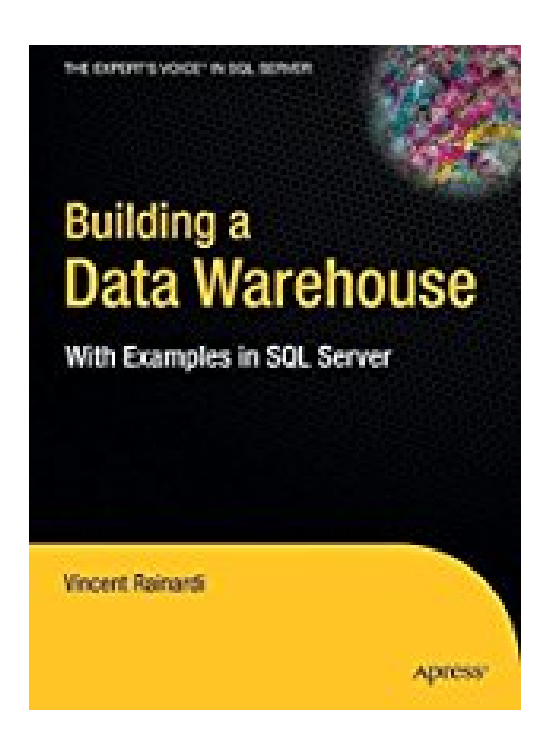

## **Building a Data Warehouse: With Examples in SQL Server (Expert's Voice) by Vincent Rainardi (2007-12-26)**

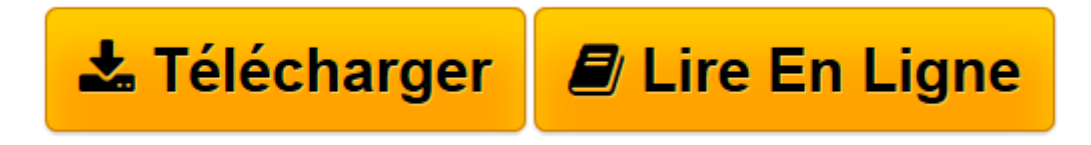

[Click here](http://bookspofr.club/fr/read.php?id=B01JXT5A26&src=fbs) if your download doesn"t start automatically

## **Building a Data Warehouse: With Examples in SQL Server (Expert's Voice) by Vincent Rainardi (2007-12-26)**

Vincent Rainardi

**Building a Data Warehouse: With Examples in SQL Server (Expert's Voice) by Vincent Rainardi (2007-12-26)** Vincent Rainardi

**[Télécharger](http://bookspofr.club/fr/read.php?id=B01JXT5A26&src=fbs)** [Building a Data Warehouse: With Examples in SQL Se ...pdf](http://bookspofr.club/fr/read.php?id=B01JXT5A26&src=fbs)

**[Lire en ligne](http://bookspofr.club/fr/read.php?id=B01JXT5A26&src=fbs)** [Building a Data Warehouse: With Examples in SQL ...pdf](http://bookspofr.club/fr/read.php?id=B01JXT5A26&src=fbs)

## **Téléchargez et lisez en ligne Building a Data Warehouse: With Examples in SQL Server (Expert's Voice) by Vincent Rainardi (2007-12-26) Vincent Rainardi**

Reliure: Relié

Download and Read Online Building a Data Warehouse: With Examples in SQL Server (Expert's Voice) by Vincent Rainardi (2007-12-26) Vincent Rainardi #3Z5W1TV780F

Lire Building a Data Warehouse: With Examples in SQL Server (Expert's Voice) by Vincent Rainardi (2007-12-26) par Vincent Rainardi pour ebook en ligneBuilding a Data Warehouse: With Examples in SQL Server (Expert's Voice) by Vincent Rainardi (2007-12-26) par Vincent Rainardi Téléchargement gratuit de PDF, livres audio, livres à lire, bons livres à lire, livres bon marché, bons livres, livres en ligne, livres en ligne, revues de livres epub, lecture de livres en ligne, livres à lire en ligne, bibliothèque en ligne, bons livres à lire, PDF Les meilleurs livres à lire, les meilleurs livres pour lire les livres Building a Data Warehouse: With Examples in SQL Server (Expert's Voice) by Vincent Rainardi (2007-12-26) par Vincent Rainardi à lire en ligne.Online Building a Data Warehouse: With Examples in SQL Server (Expert's Voice) by Vincent Rainardi (2007-12-26) par Vincent Rainardi ebook Téléchargement PDFBuilding a Data Warehouse: With Examples in SQL Server (Expert's Voice) by Vincent Rainardi (2007-12-26) par Vincent Rainardi DocBuilding a Data Warehouse: With Examples in SQL Server (Expert's Voice) by Vincent Rainardi (2007- 12-26) par Vincent Rainardi MobipocketBuilding a Data Warehouse: With Examples in SQL Server (Expert's Voice) by Vincent Rainardi (2007-12-26) par Vincent Rainardi EPub

## **3Z5W1TV780F3Z5W1TV780F3Z5W1TV780F**